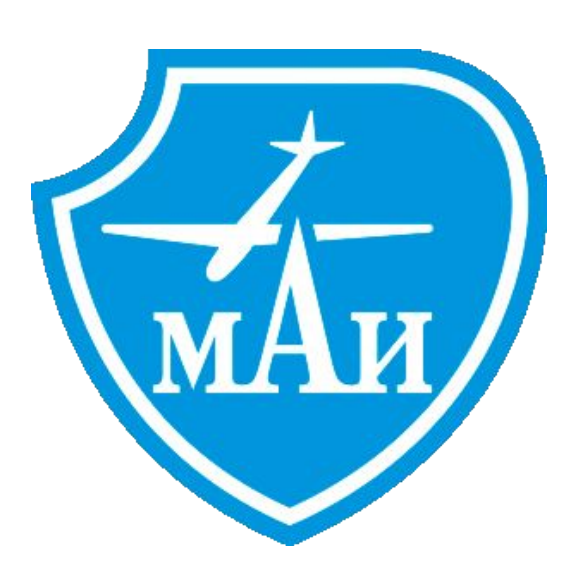

# Многопоточные приложения

### **Concurrency**

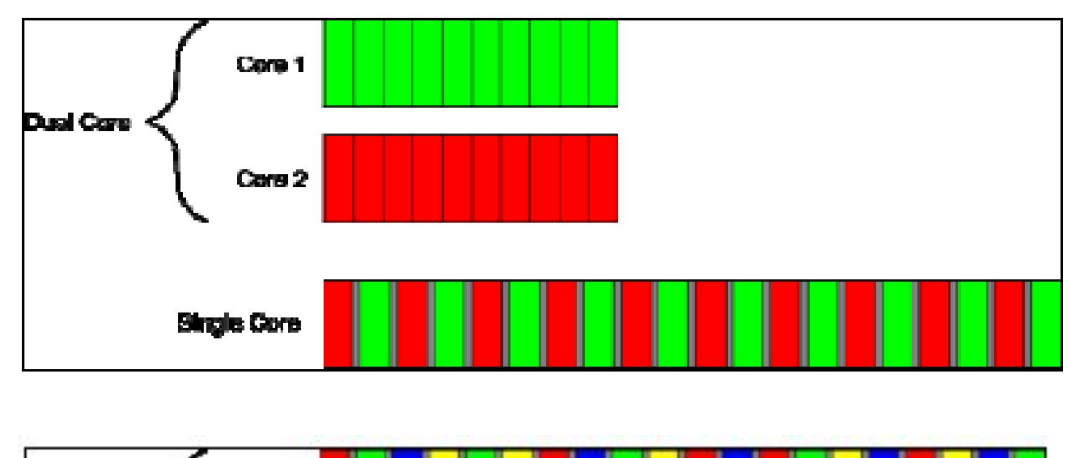

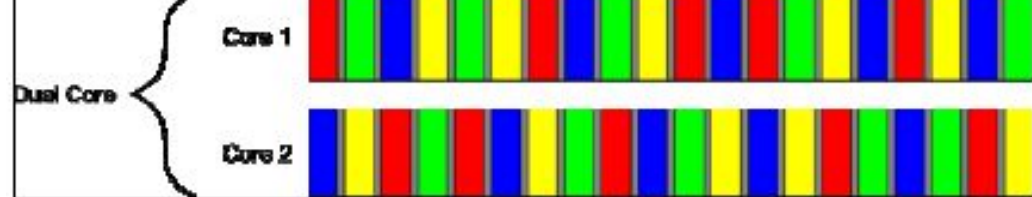

Несколько вычислительных ядер процессора позволяют выполнять несколько задач одновременно.

Одно ядро процессора может выполнять несколько задач, только переключаясь между ними.

# Два вида многозадачности

#### Multiple processes **Multiple threads**

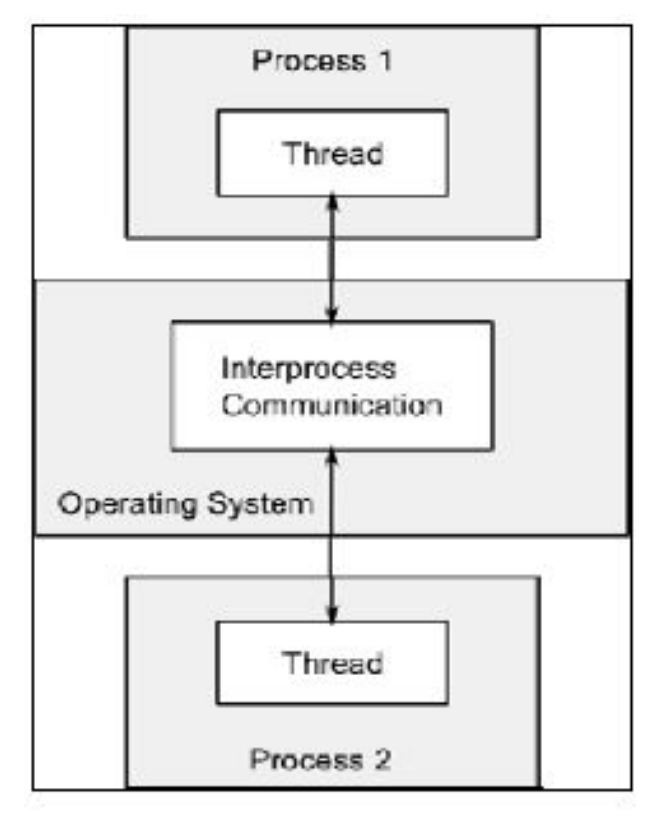

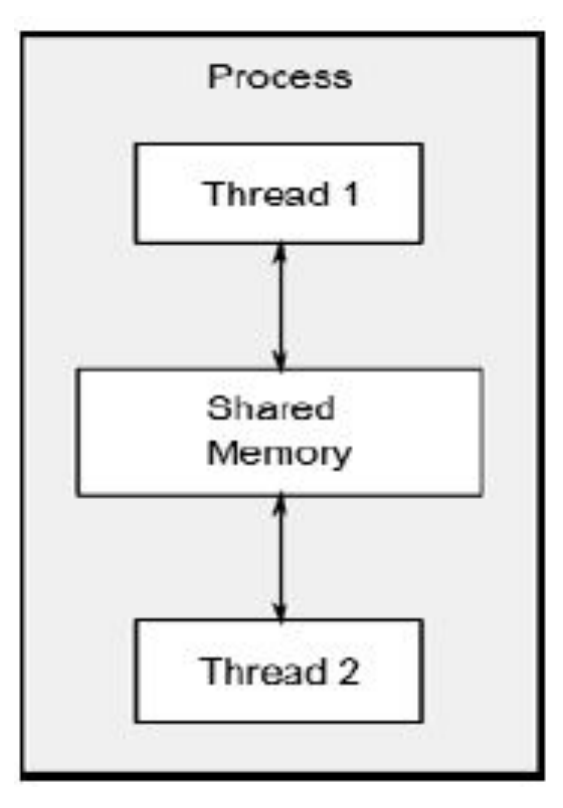

# За чем применять многозадачность?

- 1. Разделение программы на независимые части. Один процесс выполняет одну задачу (например, взаимодействие с пользователем), а другой – другую (например, вычисления).
- 2. Для увеличения производительности.

**Увеличение числа параллельных процессов не всегда приводит к ускорению программы.**

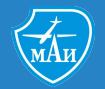

### Hello World! CPP\_Examples18

```
#include <iostream>
#include <thread>
void hello() {
std::cout<<"Hello Concurrent World\n";
}
```

```
int main(int argc,char * argv[]){
std:: thread t(hello); // launch new thread
t.join(); //wait for finish of t
```

```
cin.get();
return 0;
}
```
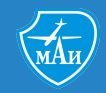

### Передаем объекты в поток CPP\_Examples19

std::unique\_ptr – позволяет иметь только одну ссылку на объект. Его нельзя копировать.

std::move – позволяет перемещать содержимое unique\_ptr;

void clearP(std::unique\_ptr<BigObject>& ptr) {…}

std::unique ptr<BigObject> p(new BigObject(4096));

std::thread t(clearP, std::move(p));

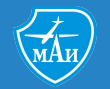

# Полезные функции

**std::thread::hardware\_concurrency()**

Возвращает количество Thread которые могут выполняться параллельно для данного приложения.

**std::this\_thread::get\_id()**

Возвращает идентификатор потока.

**std::this\_thread::sleep\_for(std::chrono::milliseconds)**

Позволяет усыпить поток на время

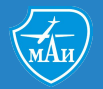

### Как дождаться завершения потока красиво? CPP\_Examples20

```
std::for_each – позволяет применять функцию к элементам коллекции
```

```
template<class InputIterator, class Function>
```

```
Function for each(InputIterator first, InputIterator last, Function fn)
```

```
{
  while (first!=last) {
     fn (*first);
     ++first;
 }
 return fn; \frac{1}{\sqrt{c}} or, since C++11: return move(fn);
}
```
std::mem fn – делает из метода класса функцию, первый параметр которой объект класса

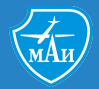

### Проблемы работы с динамическими структурами данных в многопоточной среде

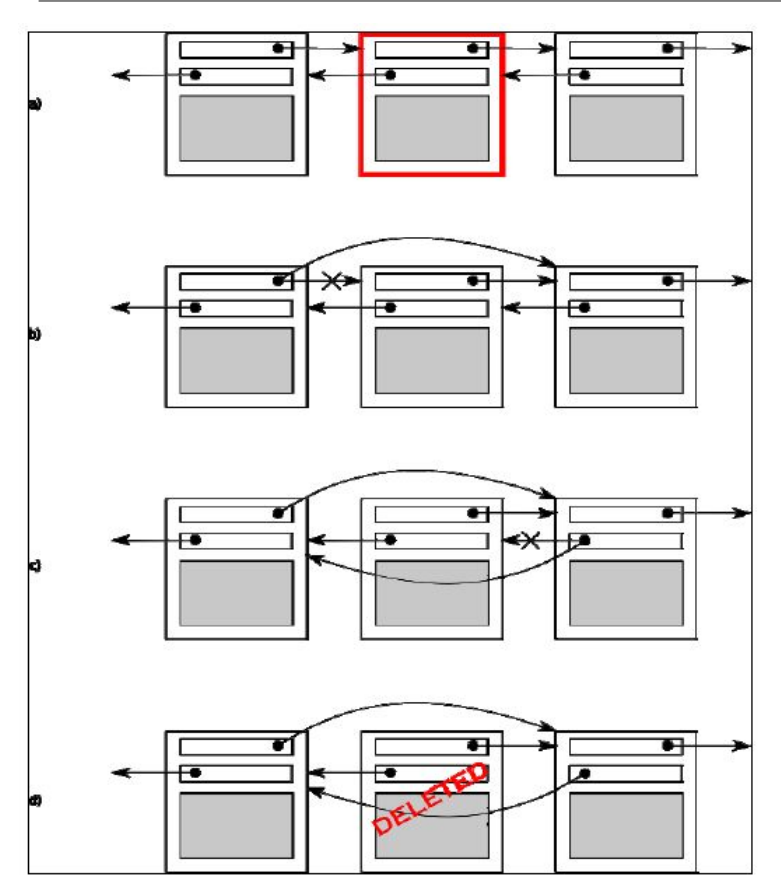

При удалении элемента из связанного списка производится несколько операций:

- удаление связи с предыдущим элементом

- удаление связи со следующим элементом

- удаление самого элемента списка

Во время выполнения этих операций к этими элементами обращаться из других потоков нельзя!

### **Mutex** CPP\_Examples23

**Мьютекс** — базовый элемент синхронизации и в С++11 представлен в 4 формах в заголовочном файле <mutex>:

**mutex**

обеспечивает базовые функции lock() и unlock() и не блокируемый метод try\_lock()

**recursive\_mutex** может войти «сам в себя»

**timed\_mutex** в отличие от обычного мьютекса, имеет еще два метода: try\_lock\_for() и try\_lock\_until()

**recursive\_timed\_mutex** это комбинация timed\_mutex и recursive\_mutex

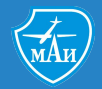

## Потоко-безопасный Stack CPP\_Examples21

Классы «обертки» позволяют непротиворечиво использовать мьютекс в RAII-стиле с автоматической блокировкой и разблокировкой в рамках одного блока. Эти классы:

#### **lock\_guard**

когда объект создан, он пытается получить мьютекс (вызывая lock()), а когда объект уничтожен, он автоматически освобождает мьютекс (вызывая unlock())

#### **unique\_lock**

в отличие от lock\_guard, также поддерживает отложенную блокировку, временную блокировку, рекурсивную блокировку и использование условных переменных

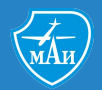

# **Deadlock**

std::lock guard<std::mutex> lock(**a**);

std::lock guard<std::mutex> lock(**b**);

```
std::lock_guard<std::mutex> 
lock(b);
std::lock guard<std::mutex>
lock(a);
```
Возникает когда несколько потоков пытаются получить доступ к нескольким ресурсам в разной последовательности.

### Exceptions в многопоточной среде CPP\_Examples\_22

- 1. Исключения между потоками не передаются!
- 2. Нужно устроить хранилище исключений, для того что бы их потом обработать!

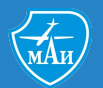

### Условные переменные <condition\_variable> CPP\_Examples24,25

### condition\_variable

требует от любого потока перед ожиданием сначала выполнить std::unique\_lock

#### condition\_variable\_any

более общая реализация, которая работает с любым типом, который можно заблокировать

- 1. Должен быть хотя бы один поток, ожидающий, пока какое-то условие станет истинным. Ожидающий поток должен сначала выполнить unique\_lock.
- 2. Должен быть хотя бы один поток, сигнализирующий о том, что условие стало истинным. Сигнал может быть послан с помощью notify\_one(), при этом будет разблокирован один (любой) поток из` ожидающих, или notify\_all(), что разблокиру́ет все ожидающие потоки.
- 3. В виду некоторых сложностей при создании пробуждающего условия, которое может быть предсказуемых в многопроцессорных системах, могут происходить ложные пробуждения (spurious wakeup). Это означает, что поток может быть пробужден, даже если никто не сигнализировал условной переменной. Поэтому необходимо еще проверять, верно ли условие пробуждение уже после то, как поток был пробу́жден.

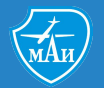

### Lambda CPP\_Examples26

**Лямбда-выражения в C++ — это краткая форма записи анонимных функторов.**

#### **Например:**

 $[$ ](int \_n) { cout << \_n << " ";}

#### **Соответствует:**

```
class MyLambda 
\{public: void operator ()(int _x) const { cout << _x << " "; }
};
```
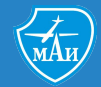

# Лямбда функции могут возвращать значения

CPP\_Examples27

В случае, если в лямбда-функции только один оператор return то тип значения можно не указывать. Если несколько, то нужно явно указать.

```
 [] (int i) -> double
\{if (i < 5) return i + 1.0;
        else if (i \; 8 \; 2 == 0) return i / 2.0;
         else
             return i * i;
 }
```
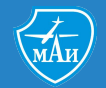

### Захват переменных из внешнего контекста CPP\_Examples28

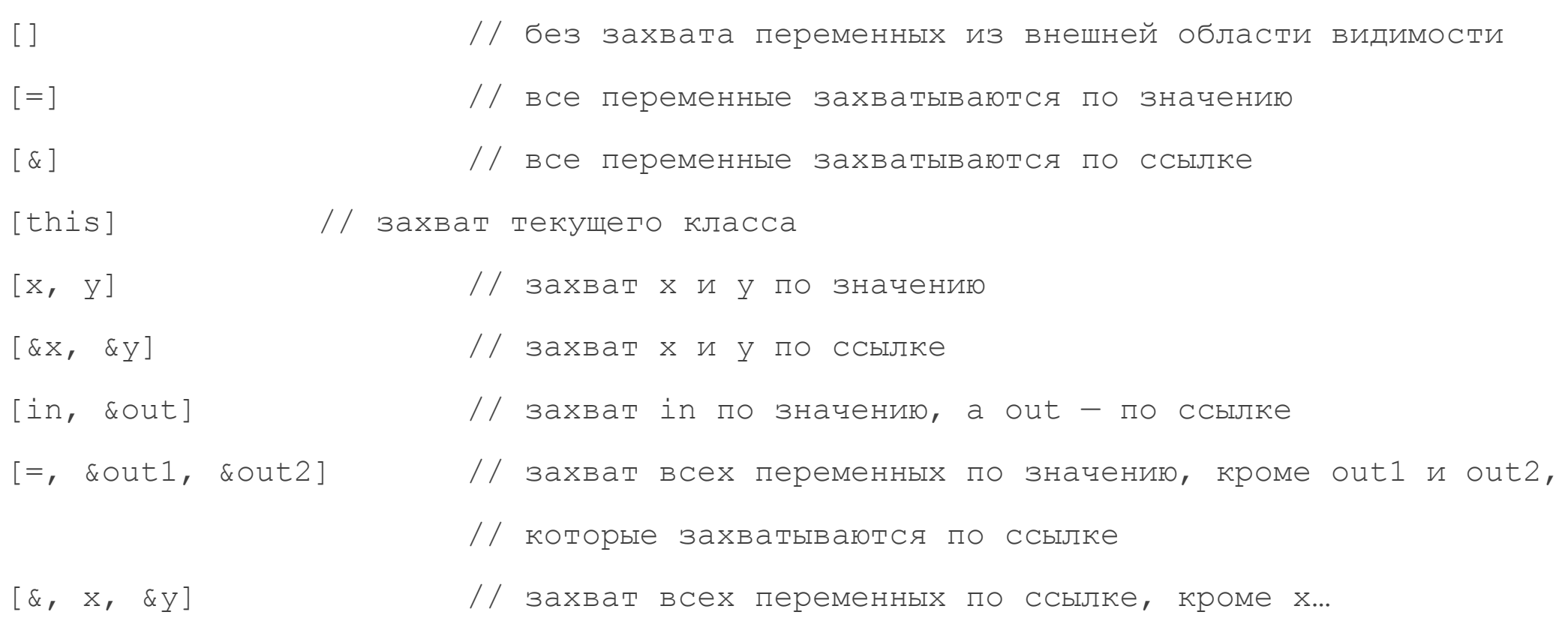

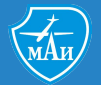

### Генерация лямбда-выражений CPP\_Examples29

Начиная со стандарта C++11 шаблонный класс std::function является полиморфной оберткой функций для общего использования. Объекты класса std::function могут хранить, копировать и вызывать произвольные вызываемые объекты - функции, лямбдавыражения, выражения связывания и другие функциональный объекты. Говоря в общем, в любом месте, где необходимо использовать указатель на функцию для её отложенного вызова, или для создания функции обратного вызова, вместо него может быть использован std::function, который предоставляет пользователю большую гибкость в реализации.

Впервые данный класс появился в библиотеке Function в версии Boost 1.23.0[7]. После его дальнейшей разработки, он был включен в стандарт расширения C++ TR1 и окончательно утвержден в С++11.

#### **Определение класса**

template<class> class function; // undefined

template<class R, class... ArgTypes> class function<R(ArgTypes...)>;

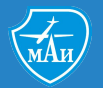

# Атомарные операции

Атомарность означает неделимость операции. Это значит, что ни один поток не может увидеть промежуточное состояние операции, она либо выполняется, либо нет.

Например операция «++» не является атомарной:

int  $x = 0$ ;

 $++x;$ 

Транслируется в ассемблерный код, примерно так:

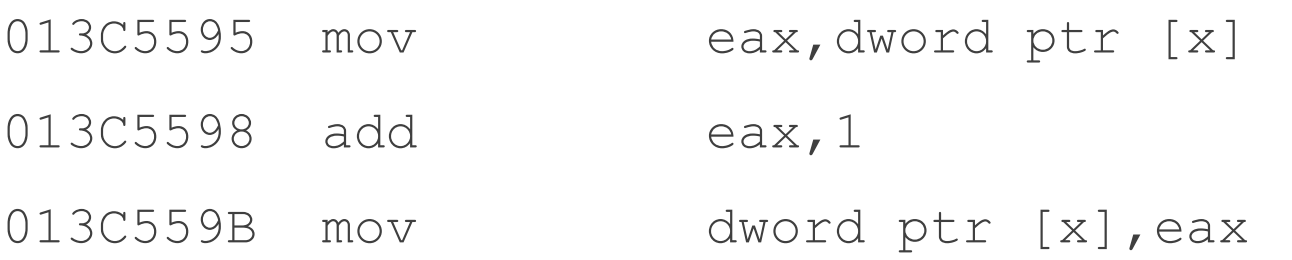

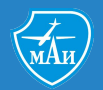

# Атомарные типы C++

#include<atomic>

std::atomic\_bool //bool std::atomic char //char std::atomic schar //signed char std::atomic uchar //unsigned char std::atomic\_int //int std::atomic uint //unsigned int std::atomic\_short //short std::atomic ushort //unsigned short std::atomic\_long //long std::atomic ulong //unsigned long std::atomic\_llong //long long

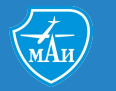

std::atomic ullong //unsigned long long

std::atomic\_char16\_t //char16\_t

# Основные операции

```
load() //Прочитать текущее значение
store() //Установить новое значение
exchange() //Установить новое значение и вернуть предыдущее
compare exchange weak() // см. следующий слайд
compare_exchange_strong() // compare_exchange_weak в цикле
fetch add() //Аналог оператора ++fetch or() //Аналог оператора -is lock free() //Возвращает true, если операции на данном типе
```
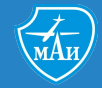

неблокирующие

# **Метод atomic::compare\_exchange\_weak**

bool compare exchange weak (Ty& Exp, Ty Value)

Сравнивает значения которые хранится в \*this с Exp.

- Если значения равны то операция заменяет значение, которая хранится в \*this на Val (\*this=val) , с помощью операции read-modify-write.
- Если значения не равны, то операция использует значение, которая хранится в \*this, чтобы заменить Exp (exp=this).

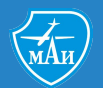

### Потокобезопасный Stack CPP\_Examples30

```
void push(const T& data)
{
node* new node = new node(data, head.load());
while (!head.compare_exchange_weak(
new node->next,
new node));
}
```
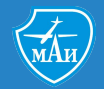

# Что еще почитать?

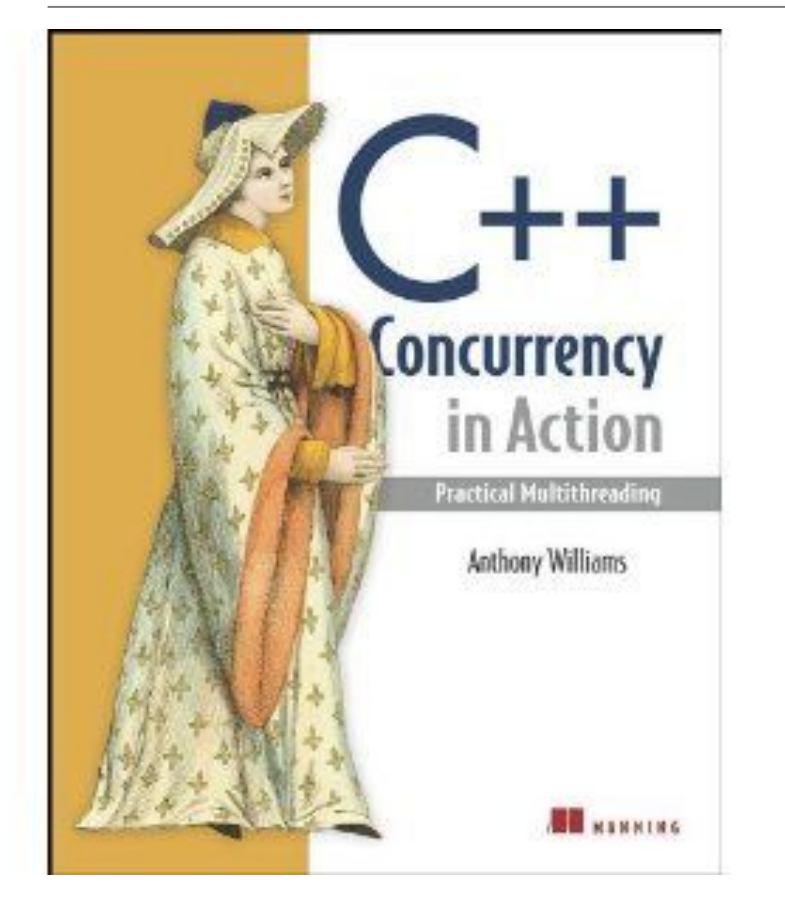

**C++ Concurrency in Action** *Practical Multithreading* **Anthony Williams**

February, 2012 | 528 pages ISBN: 9781933988771

Разные блоги, например:

http://habrahabr.ru/post/182610/